Так же при необходимости можно выбрать данные с конкретными значениями (ФИО, должность, время и т.д.).

Перспективы развития проекта.

На данный момент проект дополняется возможностью работы с платформой Android путем подключения аппаратной части к приложению, установленному на мобильном телефоне. Для этого плата Arduino укомплектовывается WiFi-модулем.

УДК 004.78

В.А. Локтева, учащаяся К.В. Керус, научный руководитель, преподаватель (филиал БГТУ «Гомельский государственный политехнический колледж»)

## **КОМПЬЮТЕРНОЕ МОДЕЛИРОВАНИЕ АВАРИЙ В СИСТЕМАХ ЭЛЕКТРОСНАБЖЕНИЯ ПРЕДПРИЯТИЙ**

С учетом технического прогресса и новейших разработок в сфере автоматизации электроснабжения, острыми становятся вопросы не только обеспечения потребителей электроэнергией должного качества, но и так же вопросы устойчивости электроэнергетических систем к различному виду авариям. Ранее использовавшийся расчетный метод состояния системы электроснабжения предприятий устарел и сейчас происходит переход к активному управлению режимами работы энергосистемы с помощью компьютерного моделирования различных аварийных и нормальных режимов работы. Одним из востребованных видов абстрактного моделирования является **математическое моделирование**, которое позволяет абстрагироваться от физической природы объектов, с помощью математических зависимостей – **математической модели**. Математические модели описывают физическое поведение объекта с помощью математических выражений, которые могут быть решены только с помощью использования современных программных и программно-аппаратных вычислительных комплексов. Данные программно-аппаратные комплексы содержат точное описание моделируемых объектов и позволяют решать принципиально новые задачи, так как обеспечивают

возможность всестороннего исследования характеристик рассматриваемого объекта моделирования.

Целью данной работы является исследование целесообразности элементов математического моделирования применения  $\mathbf{C}$ использованием программного обеспечения MathCad для анализа конкретно заданных потребителей электроэнергии работы  $\overline{R}$ нормальных и послеаварийных режимах.

Математическая модель ЭЭС реализуется в основном в виде формальной модели - алгоритма, представленной как программа для **NRE** 

В современном представлении математическая модель ЭЭС - это программа для ЭВМ, реализующая алгоритм решения систем уравнений, описывающих основные взаимосвязи между параметрами моделируемого объекта.

Следует различать этап формирования математической модели и этап её использования (эксплуатации).

I. Классическая процедура построения математической модели, реализуемой на ЭВМ, включает такие шаги:

1) формирование первичной модели, являющейся некоторым идеальным математическим объектом, представленным в виде системы алгебраических или дифференциальных уравнений. Наиболее полно описывает все свойства и взаимосвязи в моделируемом объекте. Является точной моделью, но является сложной, имеет большую размерность, требует очень больших объёмов информации для её описания и формирования;

2) формирование математической модели с учетом упрощений допущений  $3a$ несущественных счет исключения  $\overline{M}$  $\mathbf{M}$ малосущественных параметров и взаимосвязей моделируемого объекта:

3) формирование алгоритма, реализующего методы решения системы уравнений, разработанной на предыдущем этапе;

4) разработка компьютерной программы (комплекса программ), реализующей разработанный алгоритм.

II. Моделирование установившихся режимов работы ЭЭС с использованием сушествующей (разработанной) молели эксплуатация модели, включает следующие шаги:

1) подготовка исходных данных. Очень большие объёмы информации для описания ЭЭС;

2) загрузка исходных данных и их отладка. Выявление и исправление ошибок в исходных данных;

3) выполнение расчетов (моделирование) с использованием разработанной программы;

4) визуализация результатов и их анализ. Очень большой объём выходной информации. Выборочное отображение результатов;

5) принятие решений по результатам моделирования  $\overline{M}$ реализация их на объекте.

Математическая модель ЭЭС включает две взаимосвязанные составляющие:

1. Модель схемы электрической сети. Описывает конфигурацию электрической сети, последовательность соединения её элементов, их свойства и параметры. Представляется в виде схем замещениями и расчетных схем.

2. Модель режима роботы ЭЭС. Представляется в виде системы линейных или нелинейных алгебраических уравнений, связывающих заданные и искомые параметры режима ЭЭС и параметры её схемы замешения.

Важное место в комплексе задач моделирования и исследования условий работы ЭЭС занимает задача моделирования установившихся режимов роботы ЭЭС.

Под режимом роботы ЭЭС понимают совокупность процессов. происходящих в системе и определяющих в любой момент времени состояние параметров режима.

К параметрам режима ЭЭС относим напряжения в узлах сети, токи и потоки мощности в участках, токи и мощности в узлах, потери активной мощности.

Три основных вида режимов роботы ЭЭС:

- Нормальный установившиеся режимы  $\bullet$
- Послеаварийный  $\bullet$
- Переходный

В нормальном и послеаварийном режимах происходит плавное изменение параметров режима, которые колеблются вокруг их средних значений. Это установившиеся режимы. Установившийся режим описывается с помощью линейных или нелинейных алгебраических уравнений - в зависимости от способа задания нагрузок в узлах сети (токи или мощности). В переходном режиме – переход от нормального к послеаварийному режиму. Происходит значительное и быстротечное изменение параметров режима.

ЭЭС как материальное сооружение характеризуется параметрами системы, то есть показателями, зависящими от свойств оборудования системы, её конфигурации и т.д. К параметрам системы можем отнести

конфигурацию электрической сети, сопротивления и проводимости её элементов, коэффициенты трансформации трансформаторов и т.д.

Mathcad - программное обеспечение, позволяющее выполнять различные математические и технические расчеты с помощью доступных пользователю инструментов для работы с формулами, числами, графиками и текстами. Данный программный продукт снабжен простым в освоении и работе графическим интерфейсом, который ориентирован на подготовку интерактивных документов с вычислениями и визуальным сопровождением. В том числе данную программу удобно использовать для математического моделирования режимов электрических сетей различными способами: методом Гаусса, методом Ньютона, методом ускоренных итераций и т.д.

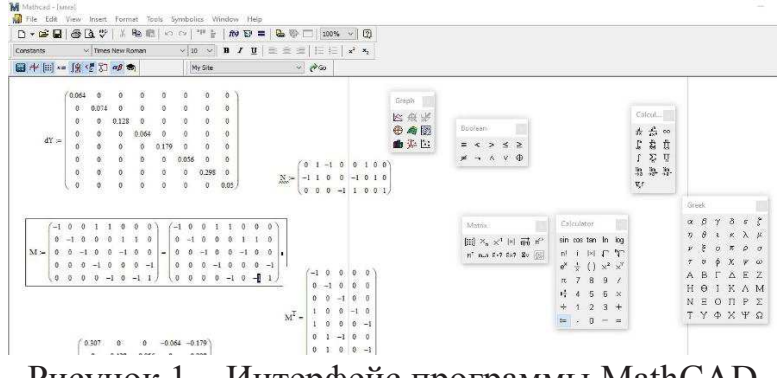

Рисунок 1 – Интерфейс программы MathCAD

Таким образом, можно сделать вывод, что компьютерное моделирование энергетических сетей является на данный момент одним из самых совершенных способ расчета режимов электрических сетей, который позволяет на перспективу оценить влияние не только перспективы развития и увеличение передаваемой мощности, а также узнать возможные последствия аварий. В работе был разобраны различные методы математического моделирования режимов, в том числе и аварийного, с помощью программы MathCAD, которая на данный момент является одним из самых удобных и доступных способов расчета ЭС. с достаточной точностью можно произвести расчет сети. В качестве аварийного режима был выбран тот, при котором отключается самая нагруженная линия, что позволяет судить о том, какие потери электроэнергии будут в сети самыми критичными и опасными для ее работы.

Данная программа достаточно проста в использовании, обладает широким функционалом и позволяет на примере заданной ЭС судить о том, как будет вести себя сеть при различных аварийных режимах.

Минусом программы является то, что для каждого отдельного случая аварийного режима нужно составлять новые матрицы, но, если комплексно рассматривать всю сеть, используя удобный функционал MathCAD, данную особенность программы можно считать незначительной.

УДК 62-526

А.А. Дубров, А.П. Мурашко, учащиеся

К.В. Керус, научный руководитель, преподаватель (филиал БГТУ «Гомельский государственный политехнический колледж»)

## **ЦИФРОВАЯ ПОДСТАНЦИЯ КАК СРЕДСТВО ПОВЫШЕНИЯ НАДЕЖНОСТИ ЭЛЕКТРОСНАБЖЕНИЯ**

Одной из главных задач сетевых предприятий и организаций является бесперебойное снабжение потребителей электрической энергией надлежащего качества. Для выполнения требований надежности необходимо современное высокотехнологичное оборудование. Переход к передаче сигналов в цифровом виде на всех уровнях управления подстанцией позволит создать технологическую инфраструктуру для внедрения информационно-аналитических систем, снизить ошибки недоучета электроэнергии, уменьшить капитальные и эксплуатационные затраты на обслуживание подстанции, а также повысить электромагнитную безопасность и надежность работы микропроцессорных устройств. Внедрение данных систем обеспечивает более высокую скорость и безопасность передачи информации, взаимозаменяемость отдельных компонентов и повышение надежности всей системы в целом.

Целью данной работы является обоснование целесообразности применения цифровых трансформаторных подстанций для улучшения качества передаваемой энергии, исключение возможных перебоев в питании потребителей и повышение тем самым надежности работы оборудования подстанций.